## <sup>1</sup> ere</sup> S **Exercices sur échantillonnage**

# **Intervalle de fluctuation d'une fréquence**

**1** On considère un dé ayant la forme d'un tétraèdre régulier non truqué dont les faces sont noté 1, 2, 3, 4. On lance ce dé et on note le numéro de la face inférieure.

1°) Le but de cette question est de déterminer, à l'aide de la loi binomiale, un intervalle de fluctuation I, au seuil approximatif de 95 %, de la fréquence du numéro 1 dans un échantillon aléatoire de 100 lancers.

Recopier et compléter le modèle de rédaction suivant :

On note X le nombre de fois où l'on obtient le chiffre 1 dans un échantillon aléatoire de 100 lancers.

X suit la loi binomiale de paramètres  $n =$ ..... et  $p =$ ......

On cherche le plus petit entier naturel *a* tel que  $P(X \le a) > 0.025$ .

On cherche le plus petit entier naturel *b* tel que  $P(X \le b) \ge 0.975$ .

Pour cela, on utilise la calculatrice afin d'obtenir un tableau de valeurs de la fonction de répartition de la variable aléatoire X.

Avec la calculatrice, on trouve  $a =$ ........ et  $b =$ .......

Un intervalle de fluctuation au seuil approximatif de 95 % de la variable aléatoire  $F = \frac{X}{100}$  est l'intervalle

 $I =$ [.......; ........].

**Conseil :** On pourra représenter graphiquement sur calculatrice ou ordinateur la loi binomiale qui est suivie par X.

2°) Calculer l'amplitude de l'intervalle I.

3°) Interpréter concrètement cet intervalle.

**Rappel :** Un tétraèdre régulier est une pyramide à 4 faces qui sont toutes des triangles équilatéraux.

Pour les exercices qui suivent, on adoptera le même modèle de rédaction que celui donné à l'exercice **1** <u>kummummummummummummummummummumm</u>

**2** Dans une ville donnée, 20 % des personnes utilisent les transports en commun chaque jour. Déterminer, à l'aide de la loi binomiale, un intervalle de fluctuation I au seuil approximatif de 95 % de la fréquence de personnes utilisant les transports en commun chaque jour dans un échantillon aléatoire de taille 200 constitué de personnes de la ville considérée.

**3** La proportion de gauchers en France est estimée à 13 %. Déterminer un intervalle de fluctuation I au seuil approximatif de 95 % de la fréquence de gauchers pour un échantillon aléatoire de 93 Français en utilisant la loi binomiale.

**4** On lance *n* fois un dé ayant la forme d'un tétraèdre régulier dont les faces sont numérotées 1, 2, 3, 4. Déterminer, à l'aide de la loi binomiale, le plus petit entier naturel *n* tel que l'intervalle de fluctuation I au seuil approximatif de 95 % de la fréquence d'apparition du 1 ait une amplitude inférieure ou égale à 0,1.

# **Prise de décision (test d'hypothèse ou test de validation)**

Ces exercices constituent une application concrète de la notion d'intervalle de fluctuation. hummunnummunnummunnummunnummunnummun

**5** Le maire d'une ville affirme que 50 % des automobilistes qui traversent sa ville dépassent la vitesse autorisée 50 km/h.

À la demande des habitants de la ville, un contrôle de police est cependant réalisé sur 256 véhicules.

1°) Déterminer, sous l'hypothèse *p* 0,5, un intervalle de fluctuation I au seuil approximatif de 95 % de la fréquence d'automobilistes en infraction de vitesse pour un échantillon aléatoire de taille 256 en utilisant la loi binomiale.

2°) Énoncer la règle de décision permettant de rejeter ou non au risque de 5 % l'hypothèse selon laquelle l'affirmation du maire est vraie.

3°) Le contrôle de police révèle que, sur les 256 véhicules, 115 étaient en infraction.

Calculer la fréquence observée *f* des automobilistes pris en infraction de vitesse lors du contrôle de police. Quelle conclusion peut-on apporter ?

**6** Une chaîne d'embouteillage d'eau minérale assure une production dont on estime que les réglages peuvent conduire à la proportion de 5 % de bouteilles défectueuses.

Pour vérifier que la chaîne fonctionne correctement, un contrôle est néanmoins effectué dans un échantillon de 200 bouteilles.

1°) Sous l'hypothèse *p* 0,05, déterminer à l'aide de la loi binomiale un intervalle de fluctuation I au seuil approximatif de 95 % de la fréquence de bouteilles défectueuses dans un échantillon de 200 bouteilles.

2°) Énoncer la règle de décision permettant de rejeter ou non au risque de 5 % l'hypothèse selon laquelle la proportion de bouteilles défectueuses dans la production est de 5 %.

3°) Dans l'échantillon prélevé, on relève 17 bouteilles défectueuses.

Calculer la fréquence observée *f* des bouteilles défectueuses dans l'échantillon. Quelle conclusion peut-on apporter ?

**7** Un fabricant de pièces mécaniques estime que la proportion de pièces défectueuses est de 16 %. Une association de consommateurs lance une enquête auprès des abonnés à sa revue pour estimer leur degré de satisfaction concernant leur fournisseur d'accès. Parmi les réponses à l'enquête, 428 concernent ce fournisseur d'accès : 86 abonnés déclarent avoir reçu un modem défectueux.

1°) On suppose que la proportion de pièces défectueuses est 0,16.

On appelle X la variable aléatoire qui, à un échantillon aléatoire de 428 modems du fournisseur, associe le nombre de modems défectueux.

Préciser la loi de probabilité X.

2°) a) Quelle est la fréquence observée *f* sur l'échantillon de l'association de consommateurs ? b) Peut-on estimer, au seuil de 5 %, que l'association de consommateurs donne une information qui confirme les indications du fournisseur d'accès ?

c) Quelle est la probabilité de commettre une erreur lors de la prise de décision ?

**8** La parité hommes-femmes dans une entreprise suppose que la fréquence théorique d'emploi des femmes par rapport à l'ensemble des employés soit égale à 0,5. On s'intéresse à deux sociétés A et B qui comptent respectivement 100 et 200 employés.

1°) Dans l'hypothèse où la parité est respectée, écrire pour chacune des deux sociétés, un intervalle de fluctuation de la fréquence d'emploi des femmes au seuil de 90 %.

2°) Dans la réalité, les sociétés A et B emploient toutes les deux 43 % de femmes. Commenter ce pourcentage.

# **Méthode de Monte-Carlo**

#### **Principe de la méthode :**

Cet exemple est un classique en vulgarisation de la méthode de Monte-Carlo. Soit une zone rectangulaire ou carrée dont les côtés sont de longueur connue. Au sein de cette aire se trouve un lac dont la superficie est inconnue. Grâce aux mesures des côtés de la zone, on connaît l'aire du rectangle. Pour trouver l'aire du lac, on demande à une armée de tirer des coups de canon de manière aléatoire sur cette zone. On compte ensuite le nombre de boulets qui sont restés sur le terrain ; on peut ainsi déterminer le nombre de boulets qui sont tombés dans le lac.

Une estimation du quotient  $\frac{\text{aire du lac}}{\text{aire du terrain}}$  est donnée par  $\frac{\text{nombre de boulets tombés dans le lac}}{\text{nombre total de boulets}}$ .

Par exemple, si le terrain fait 1 000  $m^2$ , que l'armée tire 500 boulets et que 100 boulets sont tombés dans le lac, alors une estimation de la superficie du plan d'eau est de :  $\frac{1000 \times 100}{500} = 200$  $\frac{\times 100}{20}$  = 200 m<sup>2</sup>.

La qualité de l'estimation s'améliore (lentement) en augmentant le nombre de tirs et en s'assurant que les artilleurs ne visent pas toujours le même endroit mais couvrent bien la zone, de manière uniforme.

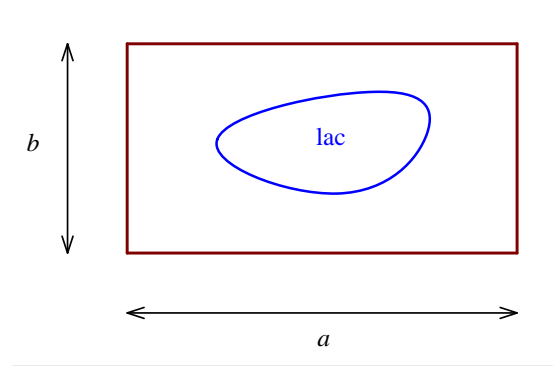

### **Réels aléatoires dans l'intervalle 0 ;1 sur calculatrice TI**

Pour les programmes demandés dans les exercices, on utilise la commande permettant d'obtenir un réel aléatoire dans l'intervalle  $[0,1]$ .

Sur calculatrice TI, on doit taper  $\boxed{\text{math}}$ , aller dans PRB et choisir 1 : rand ou NbrAléat. Cela donne directement un réel aléatoire dans l'intervalle  $[0,1]$ . Il n'y a pas à préciser l'intervalle. On veut vraiment un réel aléatoire et non un entier.

On peut utiliser directement cette fonction à l'intérieur du programme : rand  $\rightarrow X$ .

### **Affichage des points sur calculatrice TI**

On tape 2nde prgm et on choisit POINTS.

On utilise la commande 1 : Pt-Aff (calculatrice en français) ou 1 : Pt-On (calculatrice en anglais).

On n'est pas obligé de fermer la parenthèse ; on le fait souvent par souci d'esthétique.

Sur les modèles les plus récents de calculatrices TI, il est possible de faire afficher les points en couleur.

**9** On lance des fléchettes sur une cible qui a la forme d'un carré OABC de côté 1.

On munit le plan du repère orthonormé  $R = (0, \overrightarrow{OA}, \overrightarrow{OC})$ . La cible est partagée en deux zones  $Z_1$  et  $Z_2$  par la

parabole  $C$ d'équation  $y = x^2$  dans le repère *R*. La zone  $Z_1$  contient l'arc de la courbe  $C$  mais pas la zone  $Z_2$ .

On admet que la probabilité d'atteindre la zone est proportionnelle à l'aire de cette zone et que le tireur atteint toujours sa cible (c'est-à-dire le carré OABC).

Le but de l'exercice est de déterminer une valeur approchée de la probabilité p d'atteindre la zone Z<sub>1</sub>.

Malheureusement, on ne sait pas calculer l'aire sous la parabole au niveau de la première (cela ne sera possible qu'en terminale).

On va donc utiliser une méthode par simulation.

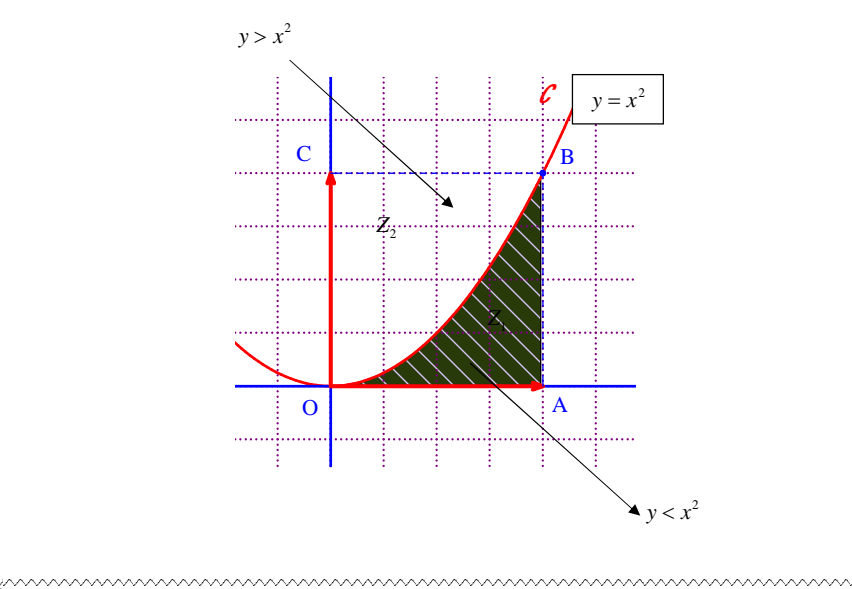

Reproduire la cible dans le cahier sur un quart de page. Colorier de deux couleurs les deux zones.

1°) On considère l'algorithme suivant qui simule le lancer de fléchettes.

Les nombres *x* et *y* représentent les coordonnées d'une point quelconque du carré correspondant au point d'impact de la fléchette.

Recopier cet algorithme dans le cahier.

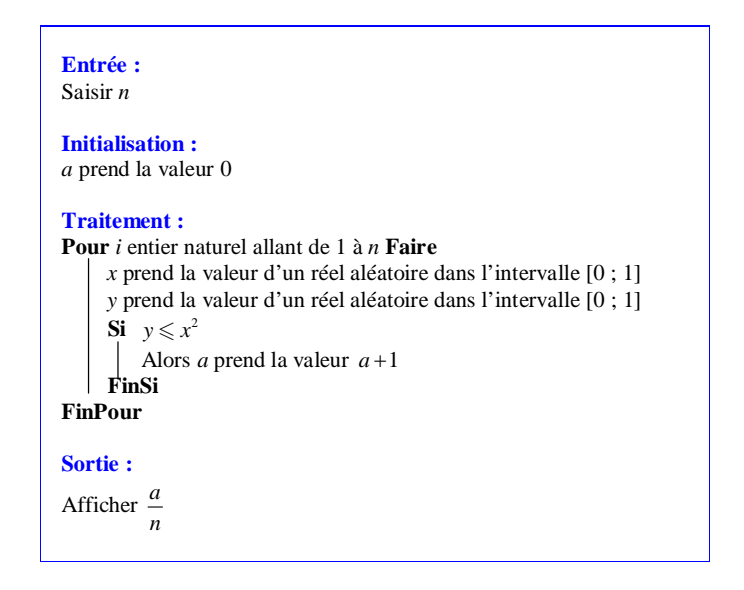

Que donne l'affichage ?

2°) Programmer cet algorithme sur calculatrice.

Faire fonctionner dix fois le programme pour  $n = 500$  et écrire l'échantillon de taille 10 obtenu. On notera que chaque fois que l'on fait tourner le programme on trouve une valeur différente, ce qui est normal car le programme utilise le générateur de nombres pseudo-aléatoires de la calculatrice. En déduire une valeur approchée de *p*.

3°) Tracer la courbe *C* de la fonction « carré » sur l'écran de la calculatrice en prenant la fenêtre graphique  $X \text{ min } = 0$ ,  $X \text{ max } = 1.2$ ,  $Y \text{ min } = 0$ ,  $Y \text{ max } = 1.2$  et faire apparaître l'aire sous la courbe sur l'intervalle [0 ; 1] à l'aide de la commande de calculatrice permettant de calculer l'aire sous la courbe d'une fonction positive.

Appuyer sur les touches seconde puis trace (calculs) choisir 7 puis appuyer sur entrer

2 questions :

Borne Inf ? ou Lower limit ? – taper 0 puis appuyer sur entrer

Borne Sup ? Upper limit ? – taper 1 puis appuyer sur entrer

En déduire la valeur exacte de *p*.

4°) Réécrire l'algorithme de sorte qu'il place les points d'impact sur un graphique en bleu pour les points dans la zone  $Z_1$  et en rouge pour les points dans la zone  $Z_2$ .

Programmer cet algorithme sur calculatrice.

**10** On lance des fléchettes sur une cible qui a la forme d'un carré OABC de côté 1.

On munit le plan du repère orthonormé  $R = (0, \overrightarrow{OA}, \overrightarrow{OC})$ . La cible est partagée en deux zones  $Z_1$  et  $Z_2$  par le

quart de cercle de centre O et de rayon 1. Ainsi  $Z_1$  est un quart de disque.

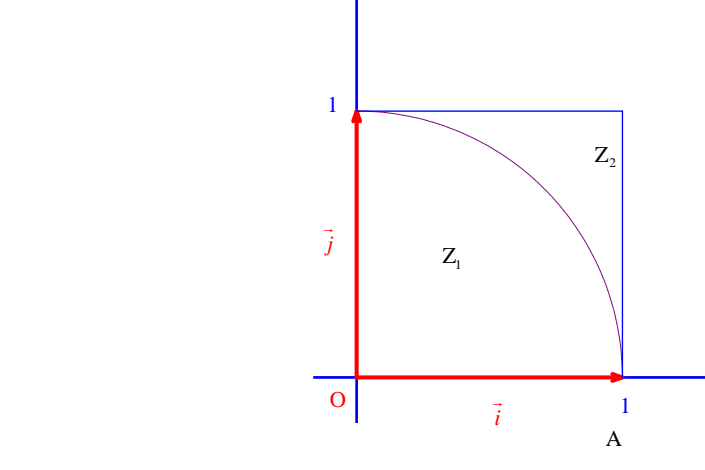

Reproduire la cible dans le cahier sur un quart de page. Colorier de deux couleurs les deux zones. 

1<sup>o</sup>) Recopier et compléter le système d'inégalités suivant qui caractérise la zone Z<sub>1</sub> en utilisant la quantité  $x^2 + y^2$  :

Soit M un point quelconque du plan de coordonnées  $(x; y)$ .

M *Z*<sup>1</sup> 0 0 ............................. *x y* 

Pour la suite, on remarquera que l'on peut remplacer les conditions  $x \ge 0$  et  $y \ge 0$  par  $0 \le x \le 1$  et  $0 \le y \le 1$ .

2°) On considère l'algorithme suivant qui simule le lancer de fléchettes.

Les nombres *x* et *y* représentent les coordonnées d'une point quelconque du carré correspondant au point d'impact de la fléchette.

Recopier et compléter l'algorithme dans le cahier afin que l'on obtienne en sortie la fréquence des points qui sont situés dans la zone  $Z_1$ .

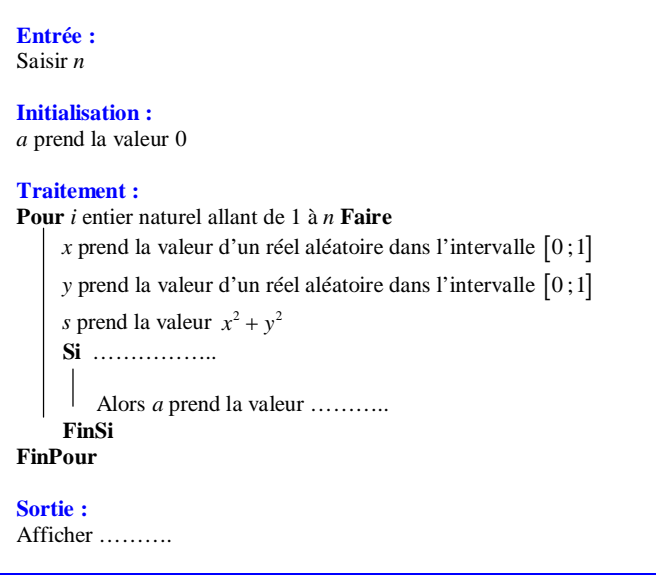

3°) On admet que la probabilité d'atteindre chaque zone est proportionnelle à l'aire de cette zone et que le tireur atteint toujours sa cible (c'est-à-dire le carré OABC).

Calculer la valeur exacte de la probabilité p d'atteindre la zone Z<sub>1</sub>.

À l'aide de la calculatrice, donner le début de l'écriture décimale de *p*.

4°) Programmer cet algorithme sur calculatrice.

Faire fonctionner plusieurs fois le programme pour  $n = 100$ .

Combien la fréquence affichée en sortie donne-t-elle en général de décimales exacte de *p* lorsque l'on prend  $n = 100$  ?

5°) Réécrire l'algorithme de sorte qu'il place les points d'impact sur un graphique en bleu pour les points dans la zone  $Z_1$  et en rouge pour les points dans la zone  $Z_2$ .

Programmer cet algorithme sur calculatrice.

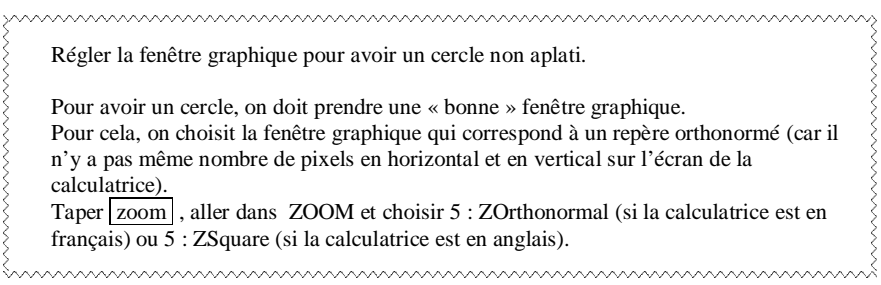

Voir le site : [http://therese.eveilleau.pagesperso-orange.fr/pages/truc\\_mat/textes/monte\\_carlo.htm](http://therese.eveilleau.pagesperso-orange.fr/pages/truc_mat/textes/monte_carlo.htm)

# **Solutions**

# **Intervalle de fluctuation d'une fréquence**

**1**

### $1^{\circ}$

On note X le nombre de fois où l'on obtient le chiffre 1 dans un échantillon aléatoire de 100 lancers. X suit la loi binomiale de paramètres  $n = 100$  et  $p = 0.25$  (on pourrait justifier que X suit bien une loi binomiale en se référant à un schéma de Bernoulli ; nous n'allons pas le faire).

On cherche le plus petit entier naturel *a* tel que  $P(X \le a) > 0,025$ .

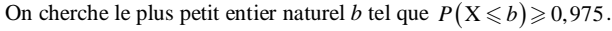

```
Avec la calculatrice, on trouve a = 17 et b = 34.
```
Pour obtenir sur calculatrice TI le tableau de la fonction de répartition de la variable aléatoire X qui suit la loi **binomiale de paramètres**  $n = 100$  **et**  $p = 0.25$ **:** 

- on tape  $\boxed{Y}$  = binomFRép(100,0.25,X) [binomFRép s'obtient avec  $\boxed{2nde}$   $\boxed{var}$  (distrib)];

- on tape ensuite  $\boxed{2n}$ de  $\boxed{graph}$  (table) afin d'obtenir le tableau de valeurs (que l'on s'arrange pour avoir avec un pas de 1, de  $\overline{0}$  à 100).

On peut aussi utiliser le programme de la calculatrice.

On peut vérifier le résultat en utilisant le site Euler.

Un intervalle de fluctuation au seuil approximatif de 95 % de la variable aléatoire  $F = \frac{X}{100}$  est l'intervalle

 $I = \left[\frac{17}{100}; \frac{34}{100}\right]$  $=\left[\frac{17}{100};\frac{34}{100}\right].$ .

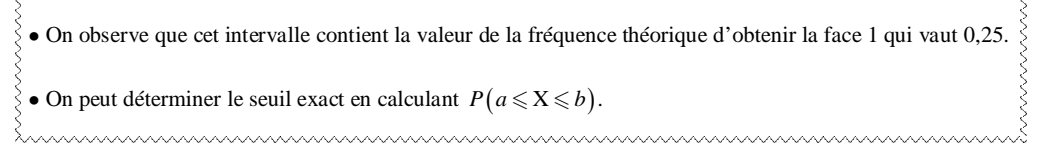

### **Conseils :**

• Visualiser le diagramme en bâtons de la loi binomiale de paramètres  $n = 100$  et  $p = 0,25$  sur calculatrice ou sur ordinateur (tableur, Geogebra ou site Euler).

On peut vérifier l'intervalle avec l'un des sites suivants :

Site Euler Intervalle de fluctuation à 95 % de la fréquence associée à une variable aléatoire suivant une loi binomiale ressource 3944

hummaanaa maanaa maanaa maanaa maanaa maanaa maanaa maanaa maanaa maanaa maanaa maanaa maanaa maanaa maanaa ma

Calculateur de loi binomiale <http://irem.univ-reunion.fr/spip.php?article655>

2°) Déterminons l'amplitude de l'intervalle de fluctuation.

 $\frac{34}{100} - \frac{17}{100} = \frac{17}{100} = 0.17$ .

3°)

 $\blacksquare$ 

La fréquence du chiffre 1 dans un échantillon aléatoire de 100 lancers fluctue dans l'intervalle I. Cette fluctuation est due au hasard.

L'intervalle de fluctuation donne une fourchette de valeurs entre lesquelles la fréquence varie normalement. On pourrait le vérifier par simulation.

On répond avec un risque d'erreur inférieur à 5 % (je ne dis pas trop ce que cela signifie).

« risque d'erreur de quoi ? »

# **2**

On note X le nombre de personne prenant les transports en commun dans un échantillon aléatoire de taille 200. X suit la loi binomiale de paramètres  $n = 29$  et  $p = 0, 2$ .

On cherche le plus petit entier naturel *a* tel que  $P(X \le a) > 0,025$ On cherche le plus petit entier naturel *b* tel que  $P(X \le b) \ge 0.975$ . Avec la calculatrice, on trouve  $a = 29$  et  $b = 51$ .

Un intervalle de fluctuation au seuil approximatif de 95% de la variable aléatoire  $F = \frac{X}{200}$  est donc l'intervalle

 $I = \frac{29}{200}$ ;  $\frac{51}{200}$  $=\left[\frac{29}{200};\frac{51}{200}\right].$  On note X le nombre de gauchers dans un échantillon aléatoire de 93 français. X suit la loi binomiale de paramètres  $n = 93$  et  $p = 0.13$ .

On cherche le plus petit entier naturel *a* tel que  $P(X \le a) > 0.025$ . On cherche le plus petit entier naturel *b* tel que  $P(X \le b) \ge 0.975$ .

Avec la calculatrice, on trouve  $a = 6$  et  $b = 19$ .

Un intervalle de fluctuation au seuil approximatif de 95 % de F =  $\frac{X}{93}$  est l'intervalle I =  $\frac{6}{93}$ ;  $\frac{19}{93}$  $=\left[\frac{6}{93};\frac{19}{93}\right].$ 

### **4 Contrôle de fluctuation**

La méthode consiste à effectuer plusieurs tests pour trouver la solution. On n'utilise pas la formule avec  $\sqrt{n}$ . On trouve 280.

# **Prise de décision (test d'hypothèse ou test de validation)**

## **5**

1°) On note X le nombre d'infraction dans un échantillon aléatoire de 256 automobilistes. X suit la loi binomiale de paramètres  $n = 256$  et  $p = 0.5$ .

On cherche le plus petit entier naturel *a* tel que  $P(X \le a) > 0,025$ . On cherche le plus petit entier naturel *b* tel que  $P(X \le b) \ge 0.975$ .

Avec la calculatrice, on trouve  $a = 112$  et  $b = 144$ .

Un intervalle de fluctuation au seuil de 95% de F =  $\frac{X}{256}$  est l'intervalle  $\left[\frac{112}{256}; \frac{144}{256}\right]$  $\left[\frac{112}{256};\frac{144}{256}\right].$ 2°)

• Si la fréquence observée du nombre d'automobilistes en infraction appartient à l'intervalle  $\left[\frac{112}{256}; \frac{144}{256}\right]$  $\left[\frac{112}{256}; \frac{144}{256}\right]$ , alors on ne rejette pas la conjecture du maire.

• Si la fréquence observée d'automobilistes en infraction n'appartient pas à l'intervalle  $\left[\frac{112}{256}; \frac{144}{256}\right]$  $\left[\frac{112}{256}; \frac{144}{256}\right]$ , alors on rejette la conjecture du maire au risque de 5 %.

3<sup>o</sup>) La fréquence observée d'automobilistes en infraction dans l'échantillon considéré est égale à  $f = \frac{115}{256}$ . On constate que  $f \in I$  donc on ne remet pas en cause l'affirmation du maire.

### **6 Contrôle de qualité**

1°) On se place dans l'hypothèse où la direction dit vrai, c'est-à-dire que la proportion de bouteilles défectueuses soit égale à 5 %.

On note X le nombre de bouteilles défectueuses dans un échantillon aléatoire de 200 bouteilles.

X suit la loi binomiale de paramètres  $n = 200$  et  $p = 0.05$ .

On cherche le plus petit entier naturel *a* tel que  $P(X \le a) > 0.025$ .

On cherche le plus petit entier naturel *b* tel que  $P(X \le b) \ge 0.975$ .

Avec la calculatrice, on trouve  $a = 4$  et  $b = 16$ .

Un intervalle de fluctuation au seuil approximatif de 95% de  $F = \frac{X}{200}$  est  $I = \frac{4}{200}$ ;  $\frac{16}{200}$  $=\left[\frac{4}{200};\frac{16}{200}\right].$ 2°)

3°)

La fréquence observée de bouteilles défectueuses dans l'échantillon est  $f = \frac{17}{200}$ , on constate que  $f \notin I$  donc on rejette l'hypothèse.

### **7**

1°) On se place dans l'hypothèse où la direction dit vraie, c'est-à-dire que la proportion de modems défectueux soit égale à 16 %.

On note X le nombre de modems défectueux dans un échantillon aléatoire de 428 modems.

X suit la loi binomiale de paramètres  $n = 428$  et  $p = 0.16$ .

On cherche le plus petit entier naturel *a* tel que  $P(X \le a) > 0,025$ .

On cherche le plus petit entier naturel *b* tel que  $P(X \le b) \ge 0.975$ .

Avec la calculatrice, on trouve  $a = 54$  et  $b = 84$ .

Un intervalle de fluctuation au seuil approximatif de 95% de  $F = \frac{X}{428}$  est  $I = \frac{54}{428}$ ;  $\frac{84}{428}$  $=\left[\frac{54}{428};\frac{84}{428}\right].$ 

$$
2^{\circ}
$$

3<sup>o</sup>) La fréquence observée de modems défectueux dans l'échantillon est  $f = \frac{86}{428}$ . On constate que  $f \notin I$  donc on rejette l'hypothèse.

société A : 100 employés

société B : 200 employés

1°)

#### **Société A :**

X suit la loi binomiale de paramètres  $n = 100$  et  $p = 0.5$ .

Pour déterminer l'intervalle de fluctuation au seuil de 90 %\* , on cherche :

On cherche le plus petit entier naturel *a* tel que  $P(X \le a) > 0.05$ .

On cherche le plus petit entier naturel *b* tel que  $P(X \le b) \ge 0.95$ .

\* On veut un seuil de 90 % donc on répartit les 10 % restants en deux : 5 % de part et d'autre d'où  $0,05 = 5 \%$  et  $0,95 = 100 \% - 5 \%$ .

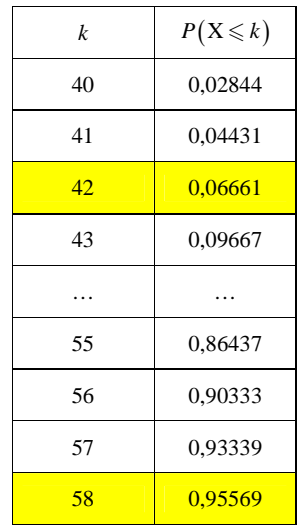

On lit  $a = 42$  et  $b = 58$ .

L'intervalle de fluctuation de la fréquence d'emploi des femmes au seuil de 90 % est

 $\left[\frac{42}{100};\frac{59}{100}\right]$  = [0,42; 0,58]  $\left[\frac{42}{100};\frac{59}{100}\right] = [0,42;0,58].$ 

#### **Société B :**

Y suit la loi binomiale de paramètres  $n = 200$  et  $p = 0.5$ .

Pour déterminer l'intervalle de fluctuation au seuil de 90 %<sup>\*</sup>, on cherche :

On cherche le plus petit entier naturel *a* tel que  $P(Y \le a) > 0,05$ . On cherche le plus petit entier naturel *b* tel que  $P(Y \le b) \ge 0.95$ .

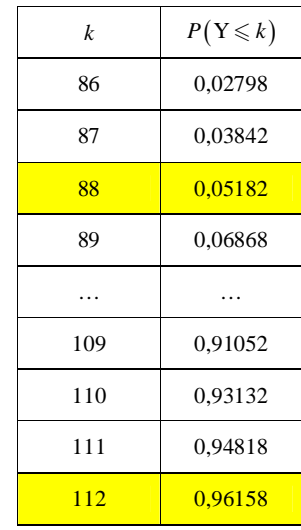

On lit  $a = 88$  et  $b = 112$ .

L'intervalle de fluctuation de la fréquence d'emploi des femmes au seuil de 90 % est

$$
\left[\frac{88}{200};\frac{112}{200}\right] = [0,44;0,66].
$$

#### **Conclusion :**

Dans l'hypothèse où la parité est respectée, l'intervalle de fluctuation de la fréquence d'emploi des femmes au seuil de 90 % est de :

- société A : 
$$
\left[\frac{42}{100}; \frac{58}{100}\right] = [0, 42; 0, 58]
$$
  
- société B :  $\left[\frac{88}{200}; \frac{112}{200}\right] = [0, 44; 0, 66]$ .

2°)

Dans les deux entreprises, la fréquence des femmes est de 43 %.

La fréquence des femmes est donc de 0,43 dans les deux entreprises.

**0,43 0,42 ; 0,58 donc l'hypothèse de parité ne peut être rejetée pour l'entreprise A.**

 **0,43 0,44 ; 0,66 donc l'hypothèse de parité peut être rejetée pour l'entreprise B au seuil de risque de 90 %.**

# **Méthode de Monte-Carlo**

# **9**

1°) L'algorithme ressemble à celui de l'échantillonnage mais n'ont cependant aucun rapport.

On notera que  $0 \le x \le 1$  et  $0 \le y \le 1$  donc les points sont dans le carré

#### 2°)

nombre aléatoire  $\rightarrow$  math  $\rightarrow$  PRB

NbreAléat = rand (calculatrice en anglais ») Cette commande fournit un nombre aléatoire dans l'intervalle  $[0,1]$  mais ce n'est pas gênant

Programme Monte-Carlo

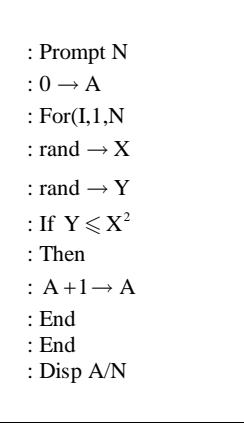

Quand on fait tourner 10 fois le programme pour  $N = 500$ , on obtient à chaque fois une valeur proche de 0,3. L'aire de  $Z_1$  est donc proche de 0,3 et par conséquent la probabilité *p* cherchée est proche.

 $\rightarrow$  *n* = 500

 $\rightarrow f = 0,304$ 

 $\rightarrow$  *n* = 1000

 $\rightarrow f = 0,331$  (il s'agit de la valeur exacte puisque l'on a entré 1000)

3°) seconde calcul choisir 7

2 questions :

Lower limit ? – taper 0 Upper limit ? – taper 1

 $p = 0,3333333333$ 

1  $p = \frac{1}{3}$ 

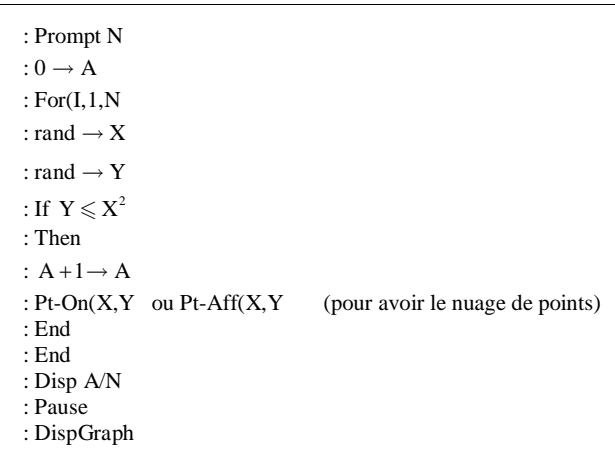

#### **Commentaires :**

Le « Then » est facultatif.

On met une pause entre Disp A/N et DispGraph.

Tracer *C* :

 $X \text{ min} = 0$  $X$  max =  $1.2$  $Y \text{min} = 0$  $\frac{1 \text{ mm}}{1 \text{ max} = 1.2}$ 

**10**

1°)

La condition d'appartenance de M au quart de disque de centre O et de rayon 1 est  $OM^2 \leq 1$  soit  $x^2 + y^2 \leq 1$ .

Soit M un point quelconque du plan de coordonnées  $(x; y)$ .

$$
\mathbf{M} \in Z_1 \Leftrightarrow \begin{cases} x \geqslant 0 \\ y \geqslant 0 \\ x^2 + y^2 \leqslant 1 \end{cases}
$$

Pour la suite, on remarquera que l'on peut remplacer les conditions  $x \ge 0$  et  $y \ge 0$  par  $0 \le x \le 1$  et  $0 \le y \le 1$ .

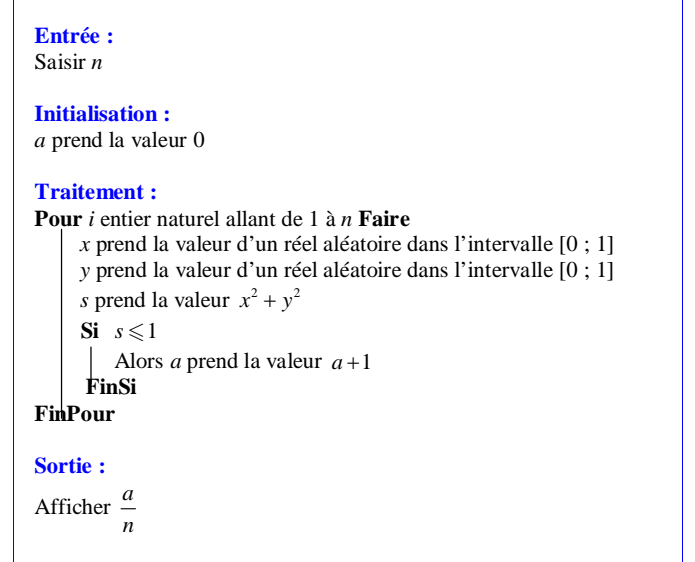

### Loi des grands nombres.

3°) La courbe *C* partage le carré en deux zones : ces deux zones n'ont pas la même aire.

$$
p = \frac{\mathbf{A}_{\text{quart de disque}}}{\mathbf{A}_{\text{carré OABC}}} = \frac{\frac{\pi}{4}}{1} = \frac{\pi}{4}
$$

Avec la calculatrice, on obtient :  $p = 0,785398163...$ 

#### 4°) **Programme**

Entrer préalablement la fenêtre Xmin =  $0$ ; Xmax =  $1$ ; Ymin =  $0$ ; Ymax =  $1$  dans BDG 1 avec la commande sauveBDG 1 (il suffit de le faire la première fois et le programme s'en rappellera par la suite).

On peut éventuellement intégrer les paramètres de la fenêtre dans le programme.

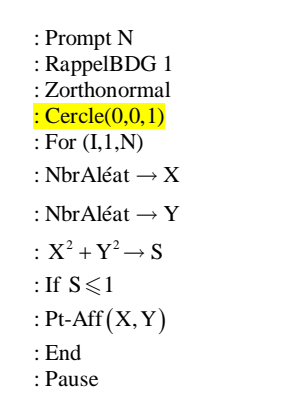

4°) Régler la fenêtre graphique pour avoir un cercle non aplati.

#### On utilise la loi des grands nombres.

5°)

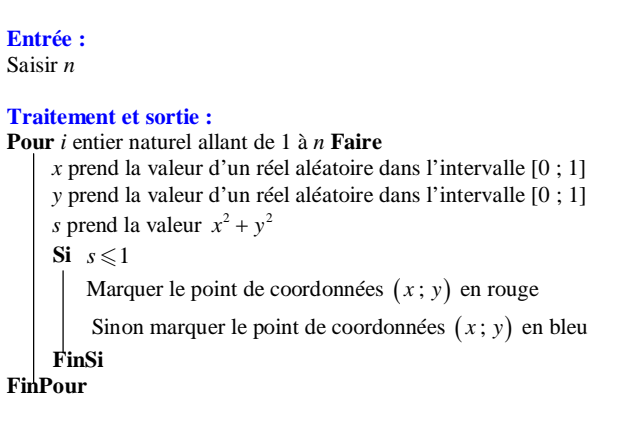